## Computation when we want the fat the fact when the state of the computation of the computation of the computation of the computation of the computation of the computation of the computation of the computation of the comput

## Visual Basic Programming – Demonstration Program 5

```
' Arrays - demonstrate the use of some arrays and array functions 
'
' The program analyses a text string into a list of words 
'
Public Class Form1 
     ' global variable containing separators for words 
     Dim separators(8) As Char 
     ' use the Form load event to initialise the separators arrays 
     Private Sub Form1_Load(ByVal sender As System.Object, ByVal e As
System.EventArgs) Handles MyBase.Load 
        separators(0) = " "
        separators(1) = vbTab<br>
separators(2) = vbCr' i.e. TAB<br>' i.e. CARRIAGE RETURN<br>' i.e. LINE FEED
        separators(3) = vbLfseparators(4) = """"
        separators(5) = "."separators(6) = ","
        separators(7) ="-"
     End Sub 
     ' respond to Analyse button 
     Private Sub Button1_Click(ByVal sender As System.Object, ByVal e As
System.EventArgs) Handles Button1.Click 
          ' get uppercase version of string 
         Dim intext As String = TextBox1.Text.ToUpper() 
         ' array to hold words 
         Dim inwords() As String 
          ' split text into words using separators 
         inwords = intext.Split(separators, 
StringSplitOptions.RemoveEmptyEntries) 
          ' sort the list of words 
         Array.Sort(inwords) 
          ' clear the list box 
         ListBox1.Items.Clear() 
          ' add the array of string to list box 
         ListBox1.Items.AddRange(inwords) 
     End Sub 
     ' respond to Synthesise button 
     Private Sub Button2_Click(ByVal sender As System.Object, ByVal e As
System.EventArgs) Handles Button2.Click 
         ' string to hold result 
         Dim intext As String 
          ' array of strings to hold contents of list box 
         Dim inwords(ListBox1.Items.Count) As String 
          ' copy the list box items into the array 
         ListBox1.Items.CopyTo(inwords, 0) 
         ' join the array elements together into a single string 
         intext = String.Join(" ", inwords) 
          ' put the string into the text box 
         TextBox1.Text = intext 
     End Sub 
End Class
```
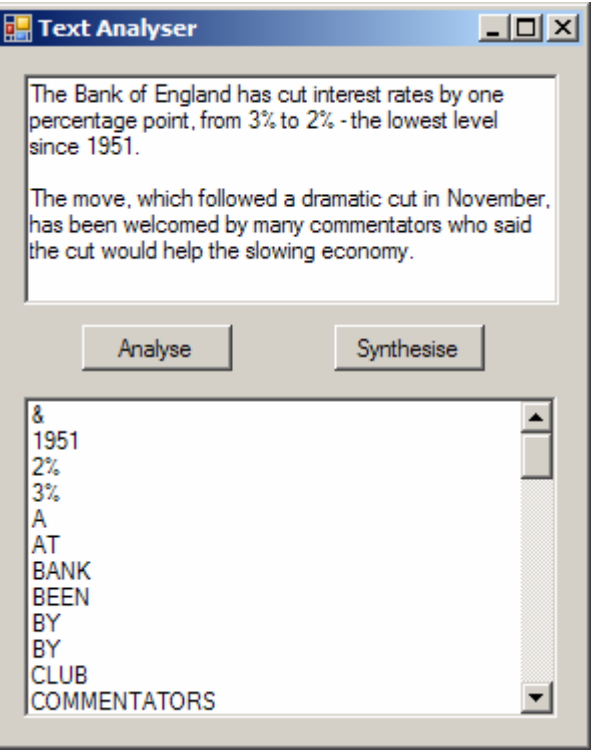